## NetAdvantage® for Windows Forms 12.1 Service Release Notes – March 2013

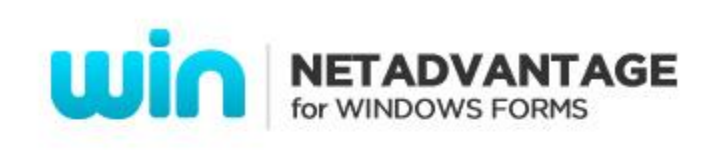

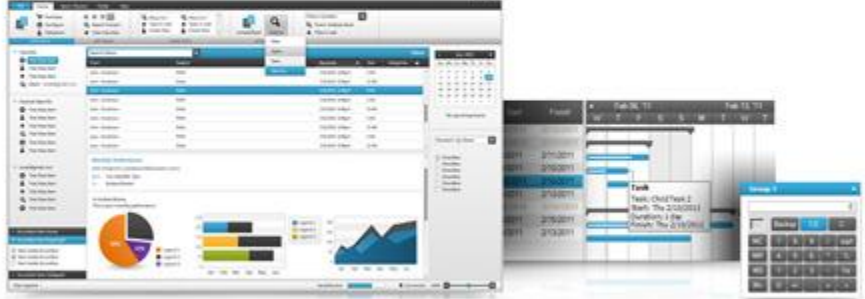

Add complete usability and extreme functionality to your next desktop application with the depth and breadth our Windows Forms UI controls. NetAdvantage for Windows Forms continues to make strides in user experience with the latest Windows $^{\circledast}$  7 and Office $^{\circledast}$  2010 styles.

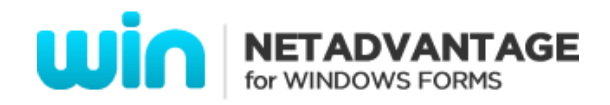

## **Installation**

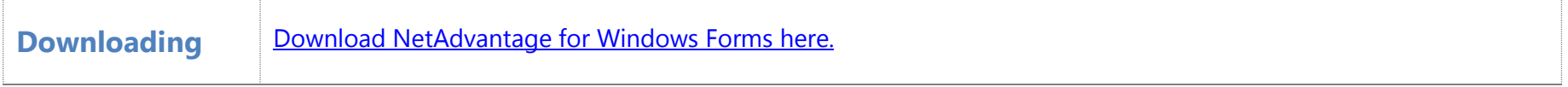

## **What's Changed**

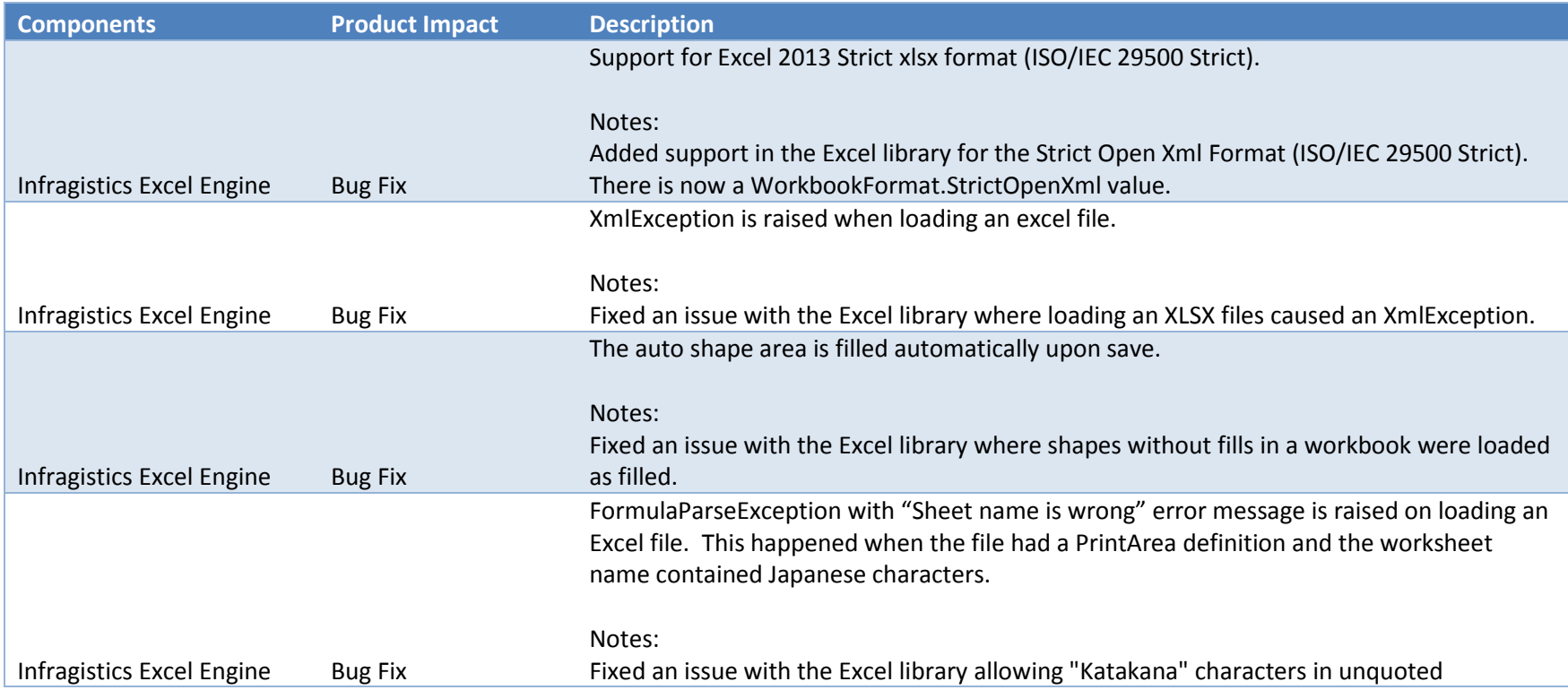

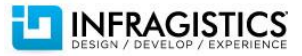

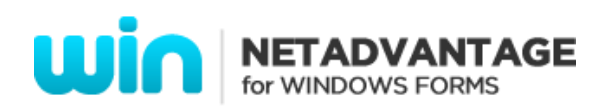

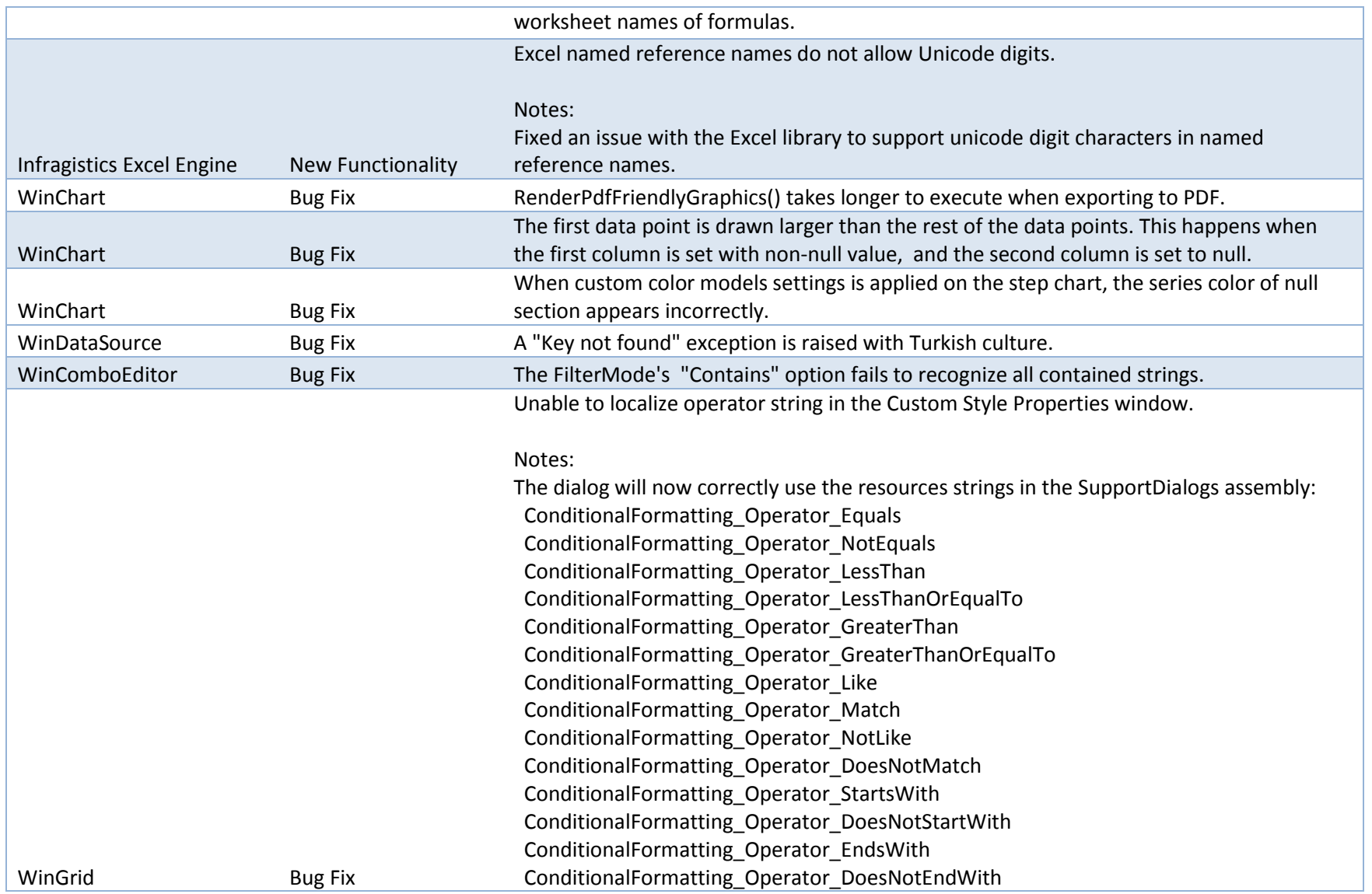

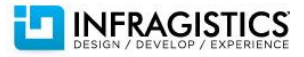

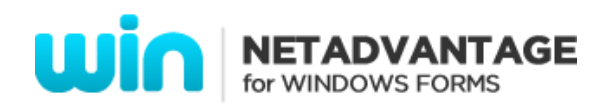

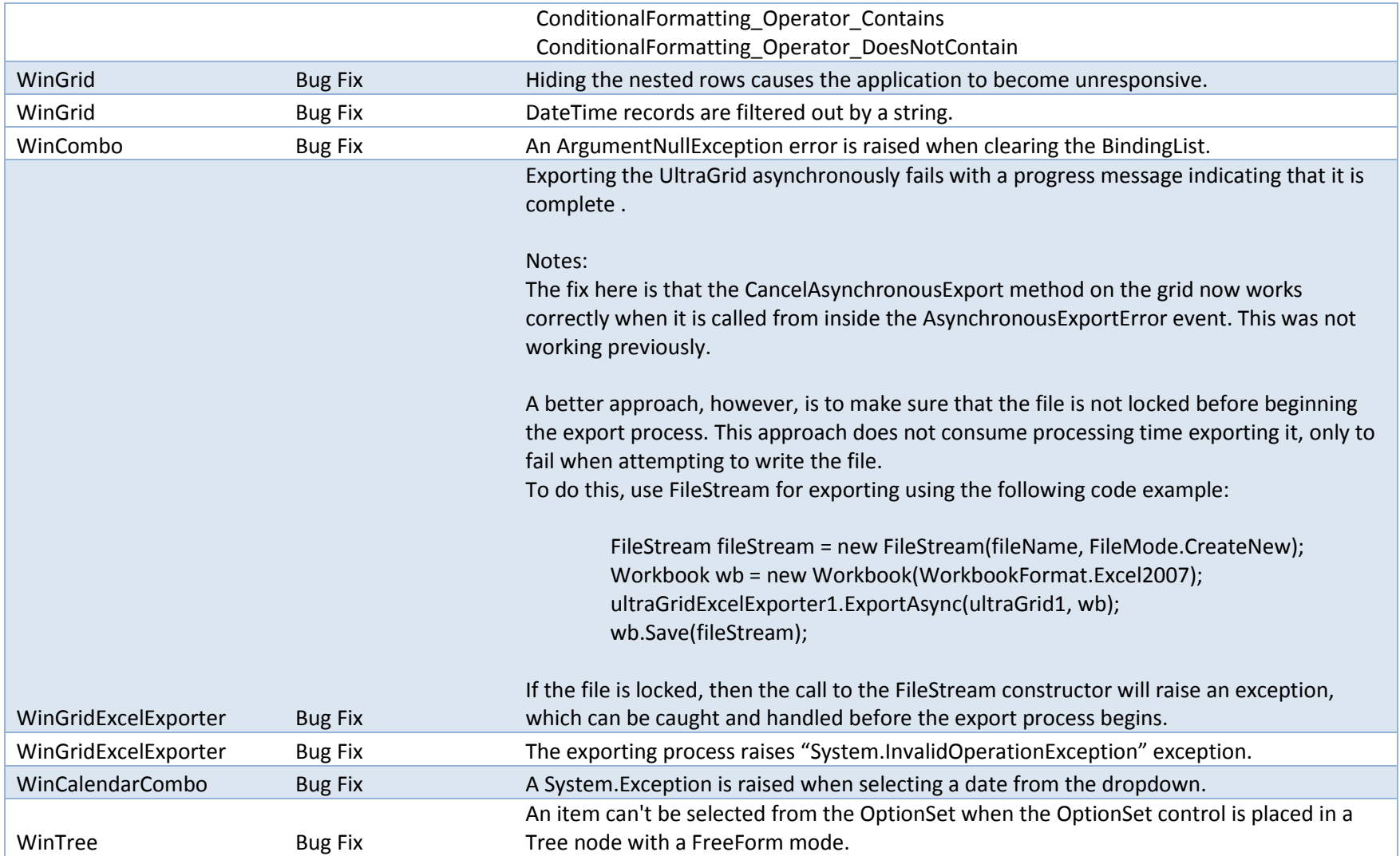

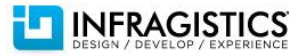